# ETC22 - Embedded Technology Club

ETC22 - Embedded Technology Club Organizovaný ČVUT FEL v r. 2024 pro středoškolské studenty se zájmem o techniku a další její studium

Setkání 7 3. 6. 2024

# 7. ETC22- náplň

Čísla, reprezantace čísel

Hexadecimální, binární, oktalová čísla, reprezentace záporných číseldvojkový doplněk

STM32Duino, programování STM32 v prostředí Arduino s nástavbou pro STM32

Struktura pinu- stupně výstupní brány STM32

# Čísla, - dekadická, hexadecimální oktalová čísla

```
Používáme dekadickou soustavu (máme deset prstů)základ =10
Číslice 0 až 9, pro zobrazení větších čísel
10 = jedna desítka, žádná jednotky
20 dvě desítky, žádná
23 = dvě desítky, tři jednotky
Číslo znázorněné počtem tisíců, stovek desítek, jednotek
p .10^3 + x.10^2 + y.10^1 + z.10^0 (pozn. 10<sup>0</sup> =1)
4196 = 4.10^{3} + 1.10^{2} + 9.10^{1} + 6.10^{0}
```
Fikce, co kdybychom počítali jen na 8 prstech (mimo palců)? Číslice pouze 1 až 7 a reprezentace čísel, základ = 8 čísla 0, 1,2,3 4 ,5 ,6 ,7 a dál to najede

010, 011, 012, 013, až 017 ( to odpovídá dekadicky je 8, 9, 10, 11, 12 0123 Bude odpovídat 1.  $8^2$  + 2.  $8^1$  + 3.  $8^0$  = 64 dek+ 16 dek +3= 83 dek oktalové číslo symbolizumme 0 – nulou na začátku ( v programu dekadické číslo musí začít jinou číslicí než nulou

## Hexadecimální čísla- základ 16 ( začíná 0x)

Základ 16, počítáme 0, 1, 2,…..9 a jak dále? Pro vyšší číslice zavedeme písmenné označení A, B, C, D, E, F Základ 16, tedy hexadecimální soustava, hexadecimální čísla Označíme 0x0, 0x1, 0x2,..0x9, 0xA, 0xB, 0xC, 0xD,0xE, 0xF Dekad. to odpovídá 0, 1, 2, 3,…….9, 10, 11, 12, 13, 14, 15  $0xA = 10$  $0xB = 11$  $0xC = 12$  $0xD = 13$  $0xE = 14$  $0xF = 15$ p .  $16^3 + x.16^2 + y.16^1 + z.16^0$  (znázorníme jen pro 4 řády)  $16^3 = 4096$   $16^2 = 256$   $16^1 = 16$   $16^0 = 1$ 

## Vybraná hexadecimální čísla

```
Jak větší čísla ? 
0x10 = 16, 0x20 = 32, 0x30 = 48, 0x80 = 128, 0xFF = 2550x100 = 256, 0x101 = 257Hex. Dek.
0x10 = 160x100 = 2560x1000 = 40960x10000 = 6555360x100000 = 10485760x1000000 = 167772160x10000000 = 2684354560x 1000 0000 = 4 294 967 296
```
"Ruční převod" hexadecimální na dekadické

Podle definice p  $.16^3 + x.16^2 + y.16^1 + z.16^0$  např.  $0x70C5 = 7 \times 4096 + 0 + 12 \times 256 + 5 = 31749$  (dek.)

To ještě jde, ale jak obráceně z dek. na hex. ? Řučně to asi nebdme dělat, ale jen pro příklad pro tvorbu jednoduchého programu Metody odečítání 400 000 - ( 6 x 65 536) = 400 000 - 3930216 = 6784  $6784 - (1 \times 4096) = 2688$  $0x10 = 16$  2688 – (10 x 256) = 128 10 odpovídá 0xA  $0x100 = 256$  128 –  $(8 \times 16) = 8$  $0 \times 10$  00 =4 096  $0 - (0 \times 1) = 0$  $0x10000 = 655536$ 

#### $400000 = 0 \times 61 A80$

## Další způsoby převodu hex- dec

### Další způsoby převodu- dělení,….

Bude nás to zajímat, až když bychom to museli naprogramovat

### Uživatelsky- kalkulačka ve Windows- převody dec. , hex. Bin čísla

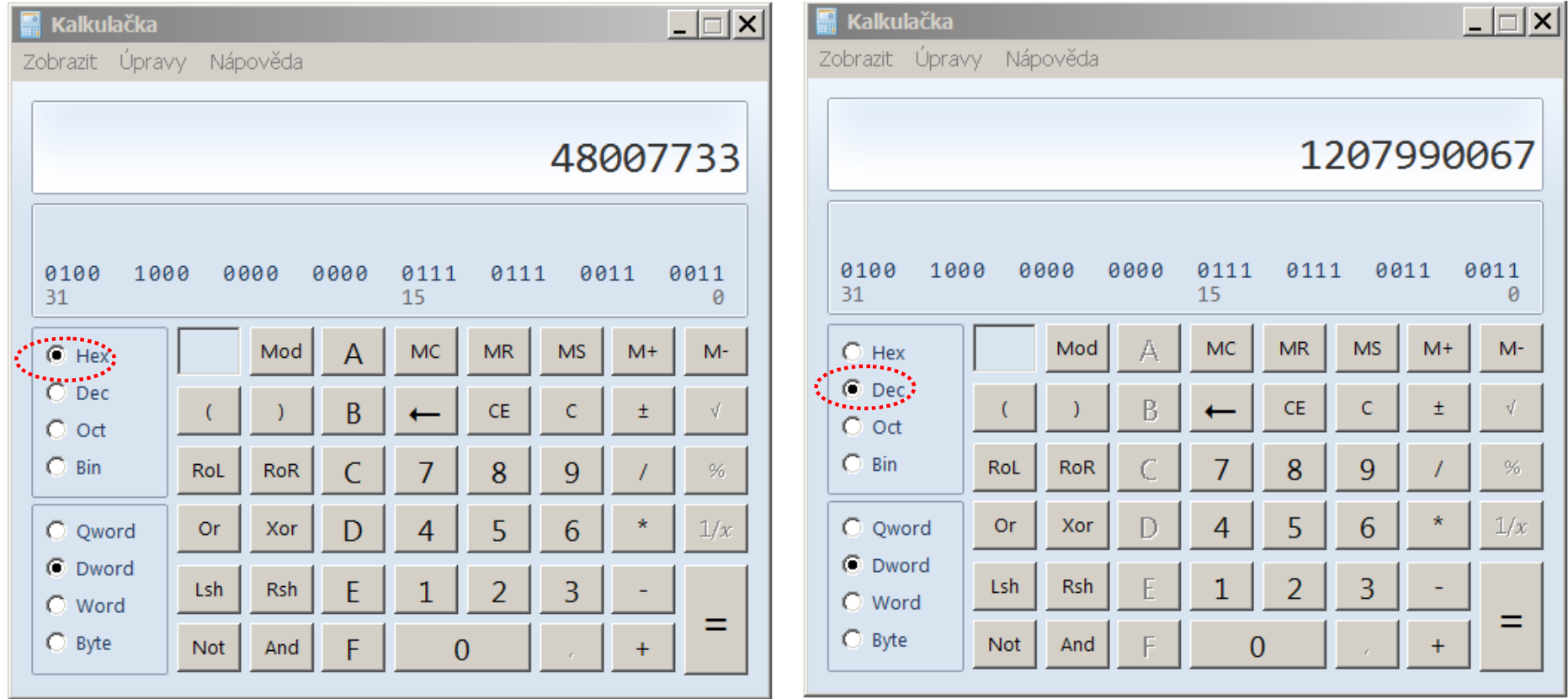

## Binární čísla - zásadní pro počítače a logické obvody

```
V počítači jsou jen dvě možnosti znázornění, dvouhodnotová logika
ANO, NE, ( proud protéká, proud neprotéká, případně nebo napětí je, 
  napětí není), Nebo vysoká úroveň "HIGH" a nízká úroveň "LOW"
Budeme mít jen dvě číslice 0 a 1
Do dvou stavů zakódujeme pouze dvě číslice 0 a 1
Jak větší čísla ? podobně, jako v dek. soustavě
p 2^3 + x. 2^2 + y 2^1 + z 2^0 = p 8 + x. 4 + y 2 + z 1
Bin. Hex. Dek. Bin. Hex. Dek.
0000 0x0 0 1000 0x8 8 
0001 0x1 1 1001 0x9 9
0010 0x2 2 1010 0xA 10
0011 0x3 3 1011 0xB 11
0100 0x4 4 1100 0xC 12
0101 0x5 5 1101 0xD 13
0110 0x6 6 1110 0xE 14
0111 0x7 7 1111 0xF 15
```
## Binární čísla a hexadecimální číla

8 bitová čísla, 16 bitová, 32 bitová 0000 0000 až 1111 1111 odpovídá 0x0 až 0xFF 16 bitová čísla 0000 0000 0000 0000 až 1111 1111 1111 1111 0x0 až 0x FF FF Zde je vidět, že hexadecimální čísla výhodná pro znázornění reprezentace binárních čísel Čtyři bity binárního číslo jsou znázorněny jendou hexadecimální číslicí. ( Pozn.: Mezi řády jsou pro čitlnost záznamu vloženy mezery, v normálním zápisu ta však není možné)

Zápis binárního čísla ve Wiring pro Arduino začíná 0b např. 0b10001111

## Zobrazení kladných a zápor. čísel - dvojkový doplněk

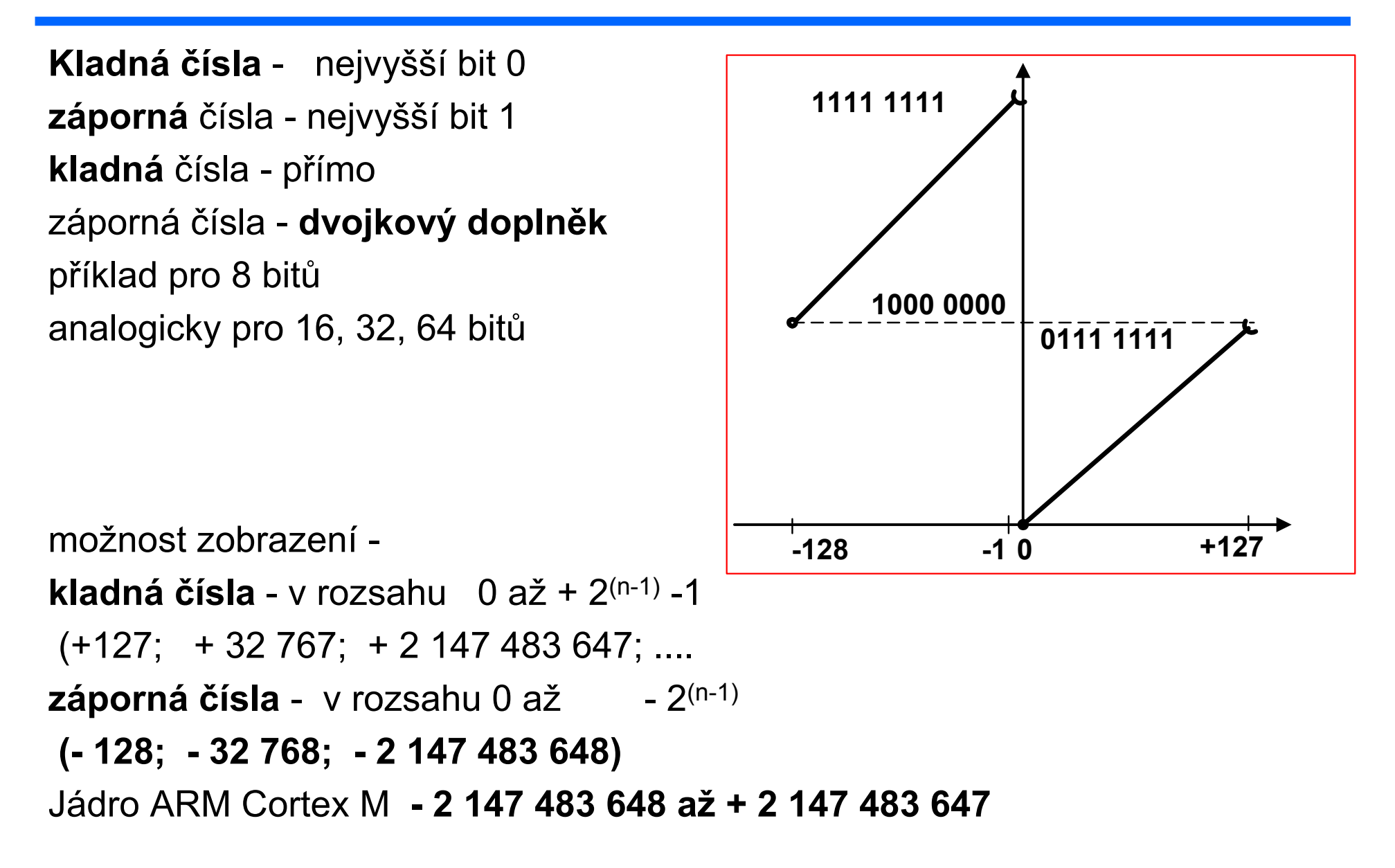

# Čísla v dvojkovém doplňku - znázornění

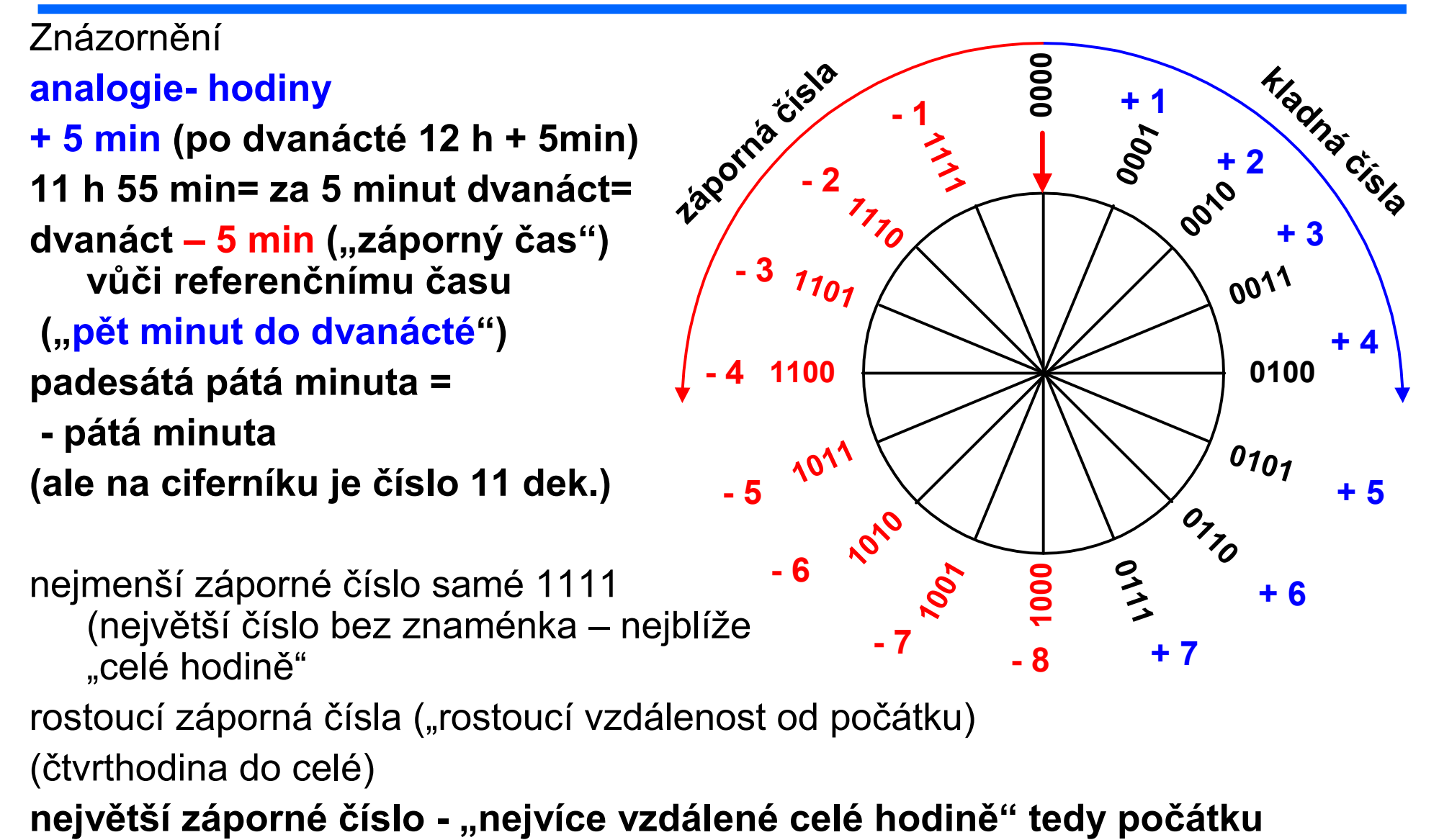

# Čísla v dvojkovém doplňku - převod

Převod čísel převod kladné - na záporné negace všech bitů a přičtení 1 příklad převod + 1 na – 1 převod záporné - na kladné negace všech bitů a přičtení 1 příklad převod - 6 na + 6  $-6$  …negace =  $+5$ ,  $+5$   $+1$  = 6 s rostoucí jemností dělení bude - 1 symetricky (vedle) + 1 stále 0000 0001 **0010** 0100  $0101$ 0011  $o_{7_{10}}$ 0111 1 1000  $o_2$ **1010** 1011 -4 1100 1101  $17^{17}$  $\left\langle \right\rangle$ + 1  $+2$ + 3 + 4 - 1 - 2 - 3  $-5$   $\rightarrow$   $+5$ + 7  $-6$   $8$   $8$   $2$   $+6$ - 7 - 8 negace +1 +1 +1

# Čísla- 8 bit reprezentace zápor. č. 8 bit - se znam.

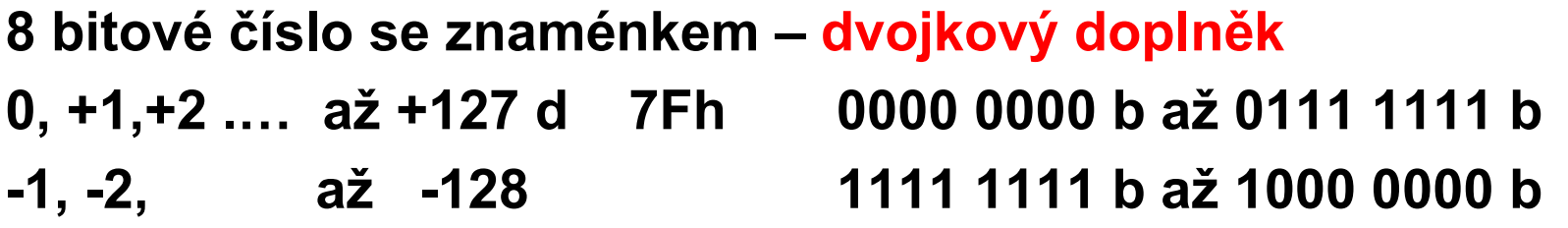

Výpočet: kladná čísla - přímo binární ekvivalent záporná - dvojkový doplněk Určení dvojkového doplňku, negace všech bitů a přičtení 1

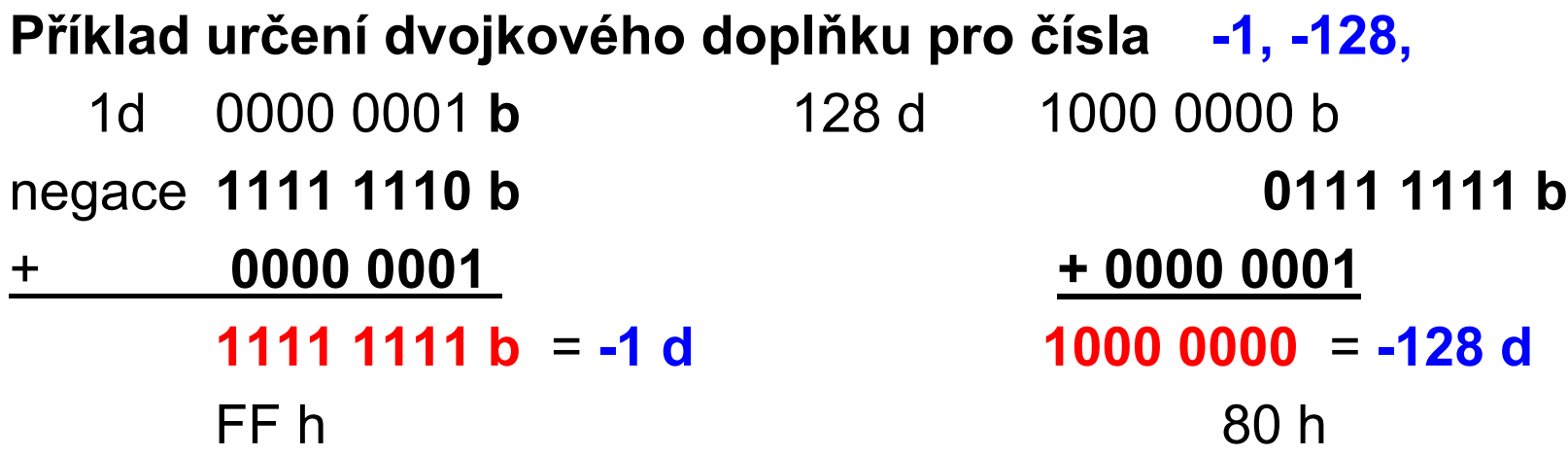

ETC22, 3. 6. 2024, kat. měření, J. Fischer, ČVUT - FEL Praha 13

## Reprezentace čísel se zaménkem v počítači

Zatím jsem měli jen nezáporná čísla, jak znázornit záporná čísla Metoda dvojkového doplňku

#### https://www.arduino.cc/reference/en/language/variables/constants/integerconstants/

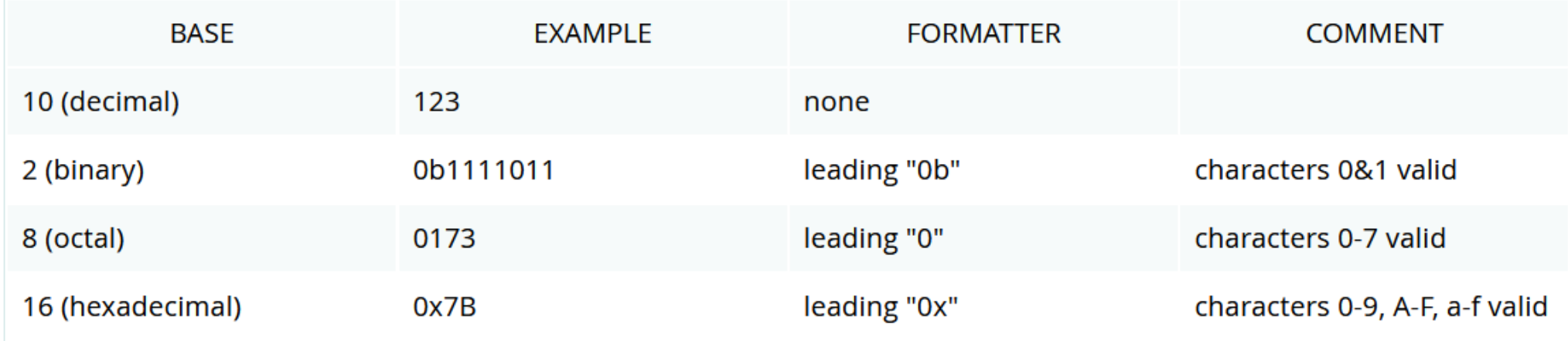

## Reprezenatace čísel – Arduino- wiring a další

*8 bitové unsigned char* 0 to 255 *8 bitové se znaménkem char* -128 to 127

*byte* (same as unsigned char) *int* -32,768 to 32,767 *unsigned int* 0 to 65,535 *word* (same as unsigned int) *long* (or *long int*) -2,147,483,648 to 2,147,483,647 *unsigned long* 0 to 4,294,967,295 *float* -3.4028235E+38 to 3.4028235E+38 *double* (same as float)

# Čísla- typy

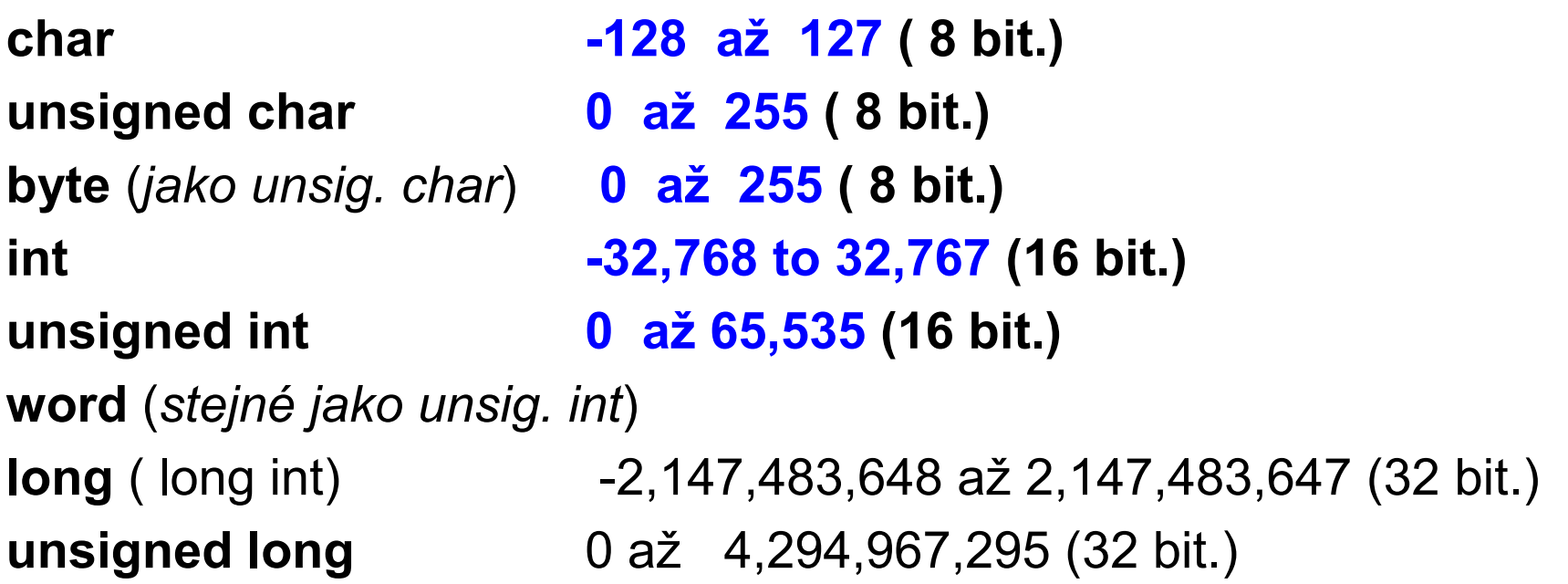

### Doporučeno pro zjednodušení, náhrada

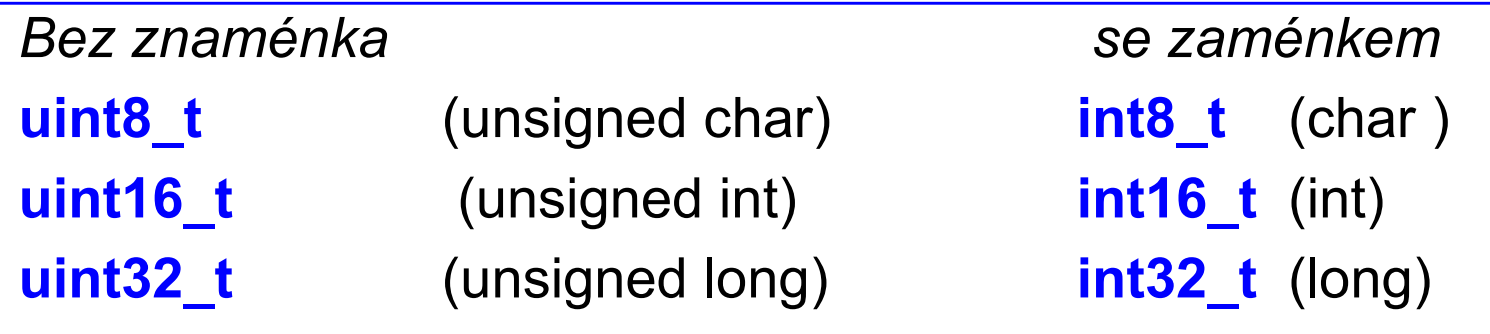

## Příklady použití zápisu čísel

```
uint8 t cis1 = 0b10001111;
uint8 t cis11 = 0x8F; uint8 t cis21 = 143;
int16_t cis2 = -10000; int16_t cis21 = 0xDBF0;uint16 t cis3 = 0xC000; uint16 t cis31 = 49152 ;
uint16_t cis32= 0b1100000000000000;
```
uint32\_t cis4 =  $0x80000000$  uint32\_t cis41= 2147483648 ; uint32\_t cis42 = 0b10000000000000000000000000000000

## STM32 vstupně výstupní pin

Každý pin brány je samostatně konfigurovatelný

*Logické* signály: brána vstup, výstup, *alternativní* funkce (UART, čítač,..)

*Analogové* signály – vstup ADC , příp. výstup DAC

Pozor na záprné napětí a napětí větší , než je napětí na napájení ( +3,3 V)

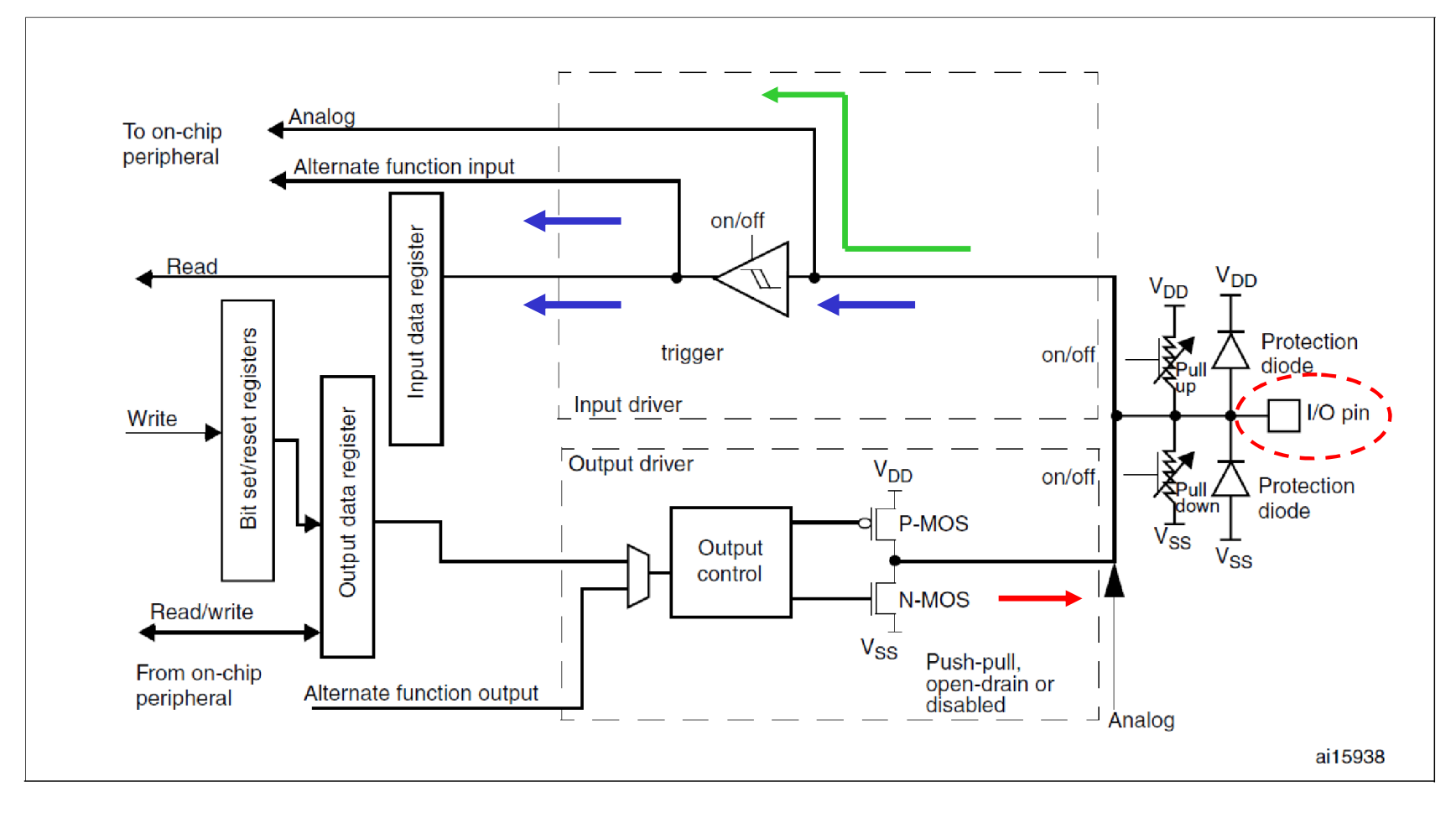

## Ideové schéma spolupráce s GPIO v STM32 log. sig.

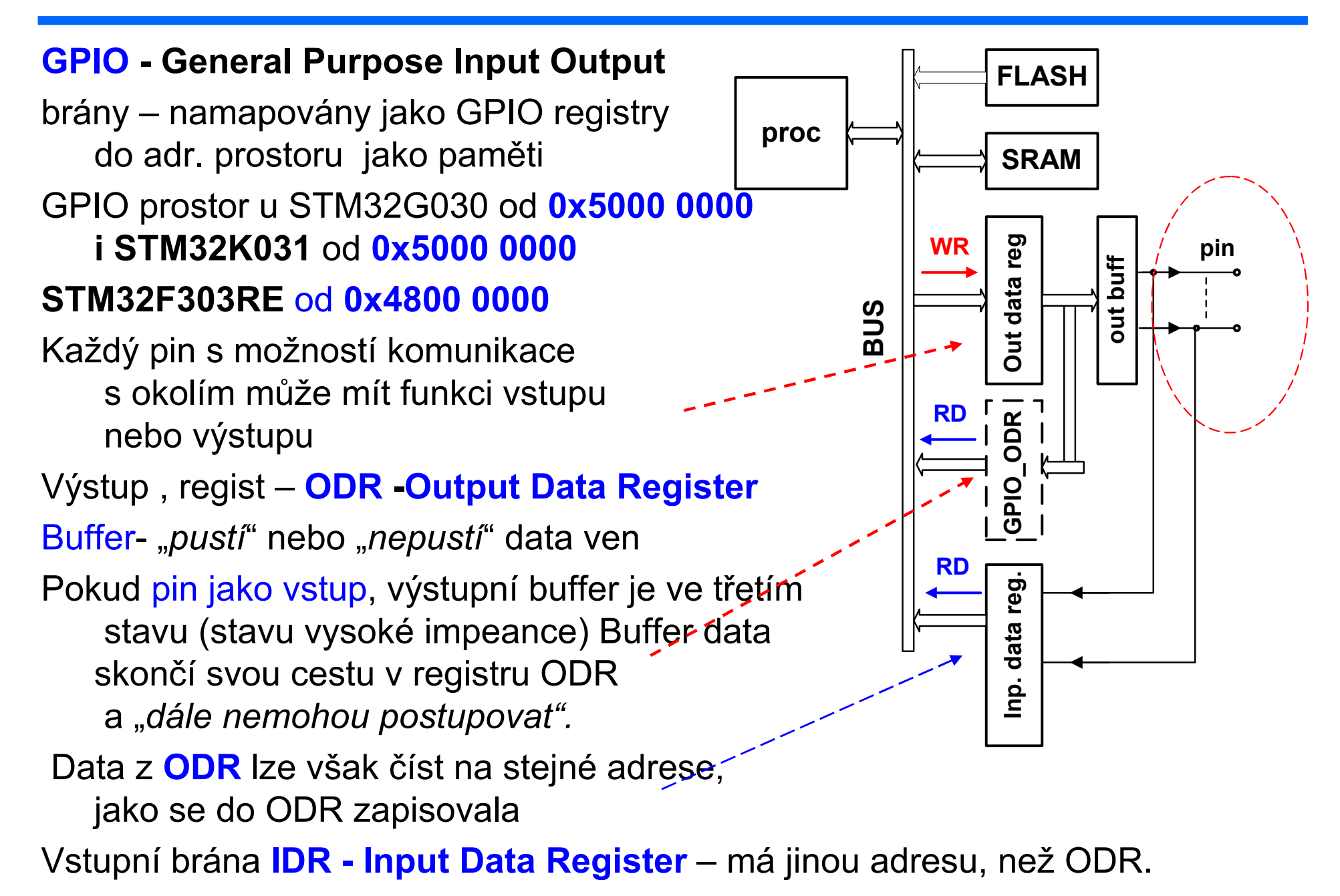

ETC22, 3. 6. 2024, kat. měření, J. Fischer, ČVUT - FEL Praha 20

## Připojení vstupně/výstupního pinu STM32Fxxx

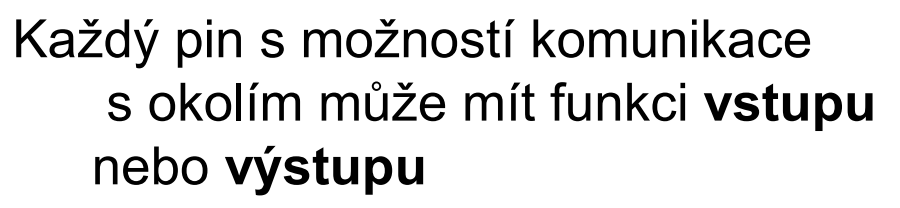

Konfigurační registr- konfigurace vstupu/výstupu MODE Register,...

Změna stavu jednoho pinu:

Přečíst obsah ODR (RD), do registru procesoru (např. R0) modifikovat daný bit ( dané bity), zapsat nazpět do ODR (WR)

"*Read, Modify, Write*"-

zabere minimálně. 3. instrukce To je pomalé, jde to i jinak-registry GPIOX BSRR Set – reset registr X- GPIO A, B, C, …..

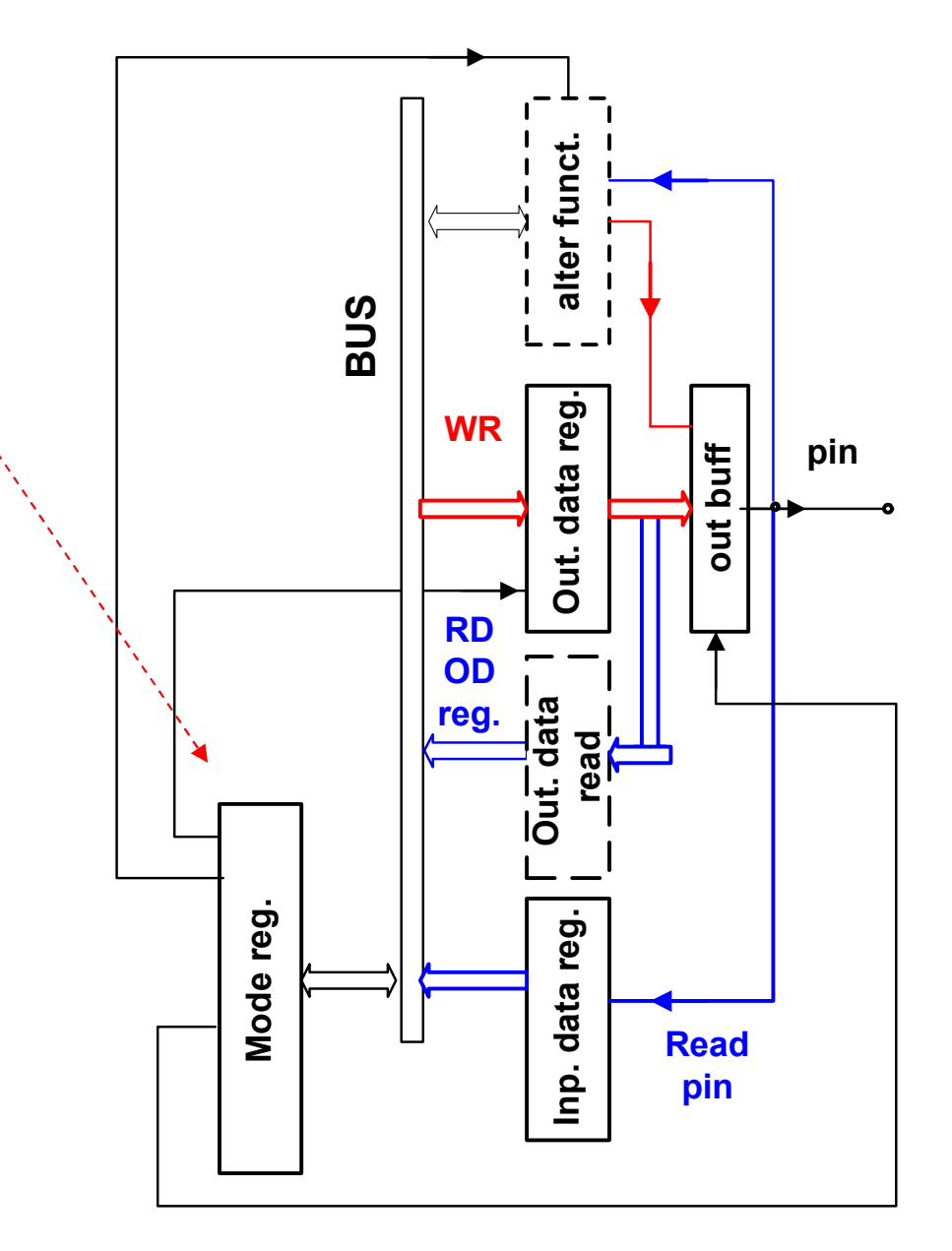

ETC22, 3. 6. 2024, kat. měření, J. Fischer, ČVUT - FEL Praha 22

.

### .adresa – doplnit, pokud není při instalaci

.

https://github.com/stm32duino/BoardManagerFiles/raw/main/package\_stmicroelectronics\_index.json

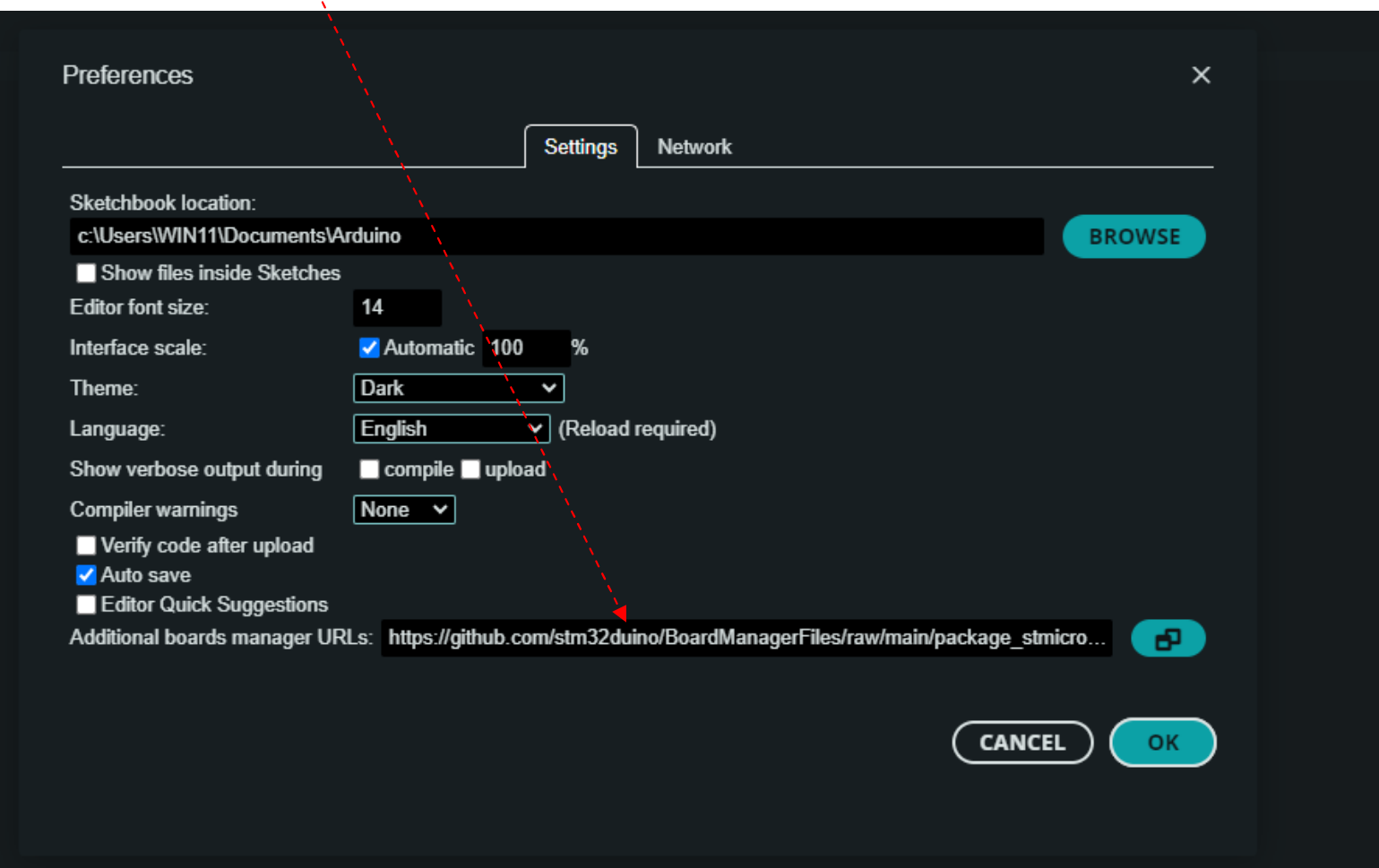

ETC22, 3. 6. 2024, kat. měření, J. Fischer, ČVUT - FEL Praha 23

## Nastavení- varianta pro STM32G031J6

.

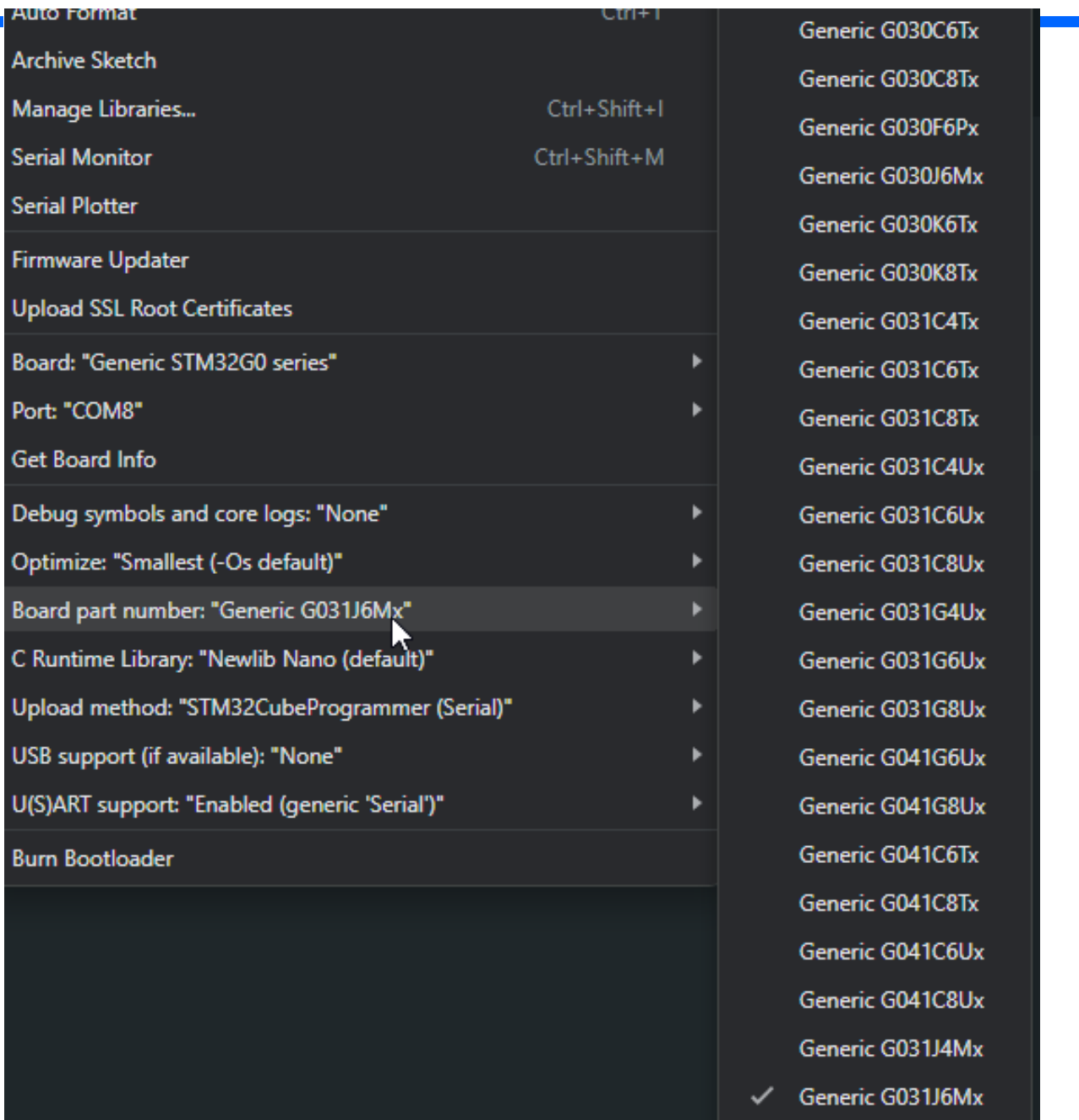

ETC22, 3. 6. 2024, kat. měření, J. Fischer, ČVUT - FEL Praha 24

## Nastavení pro Nucleo -64 ("větší")STM32G303RE)

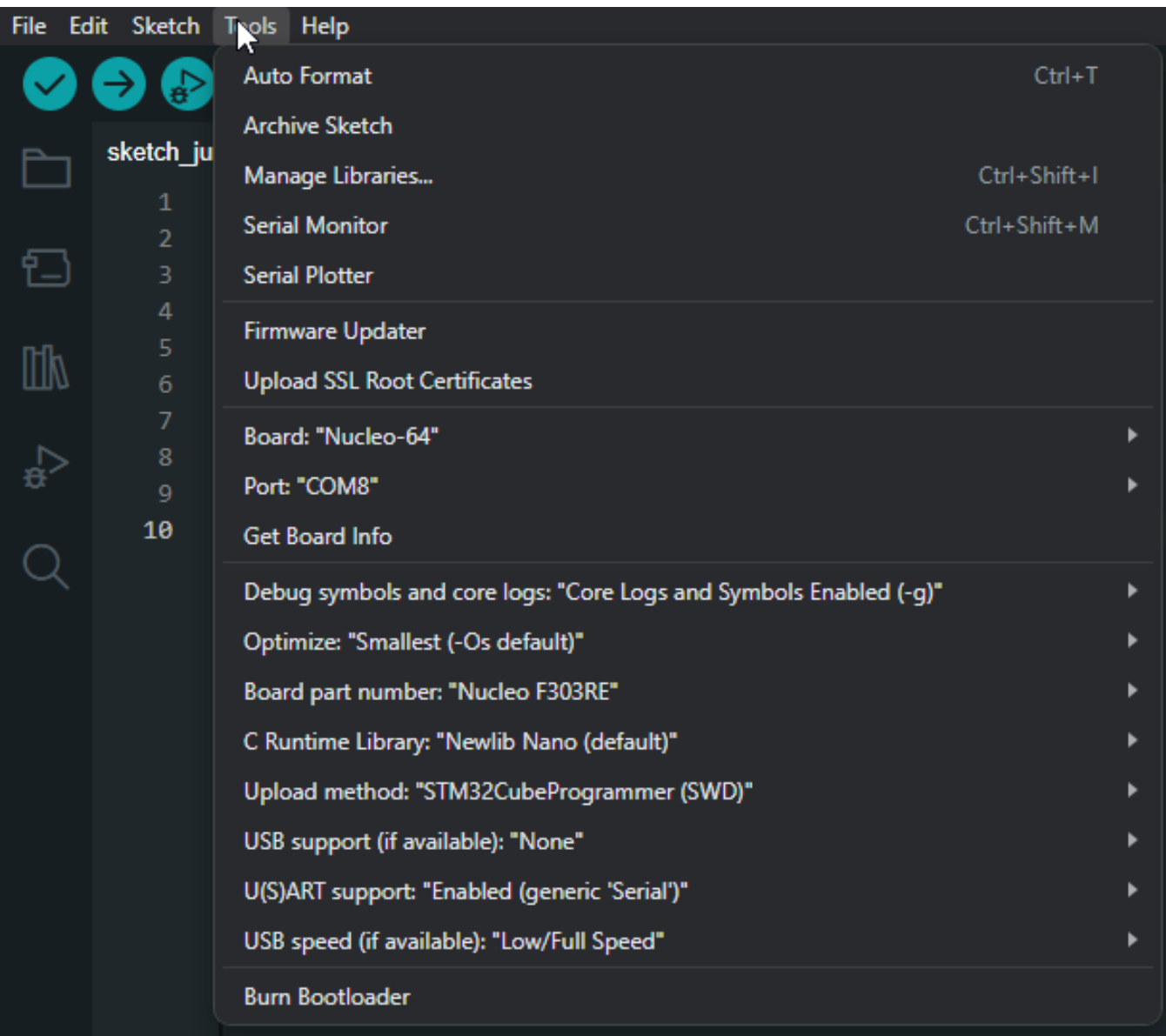

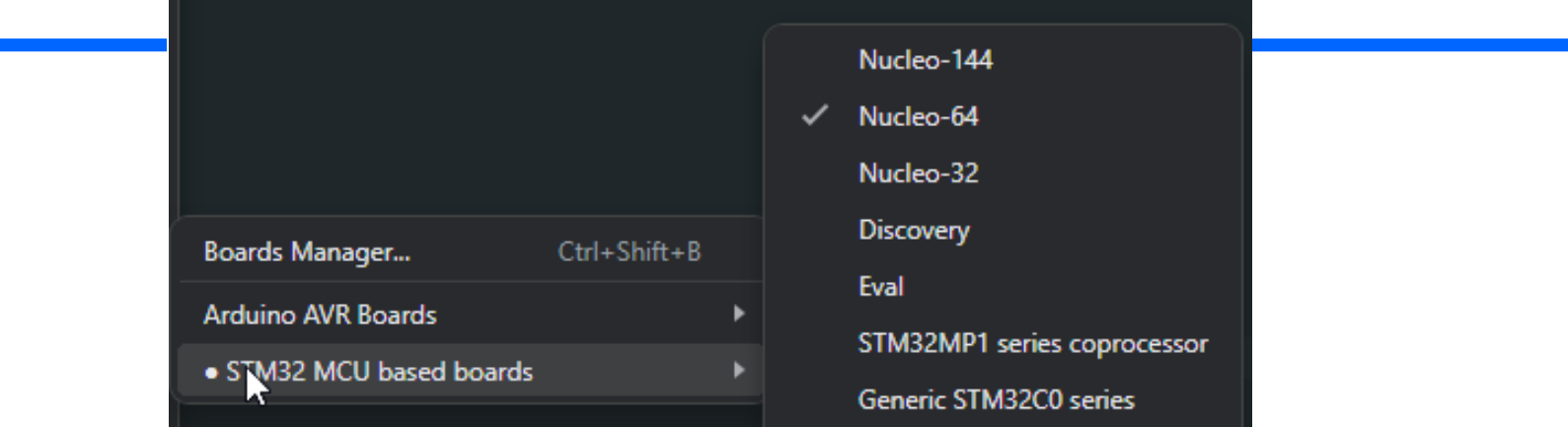

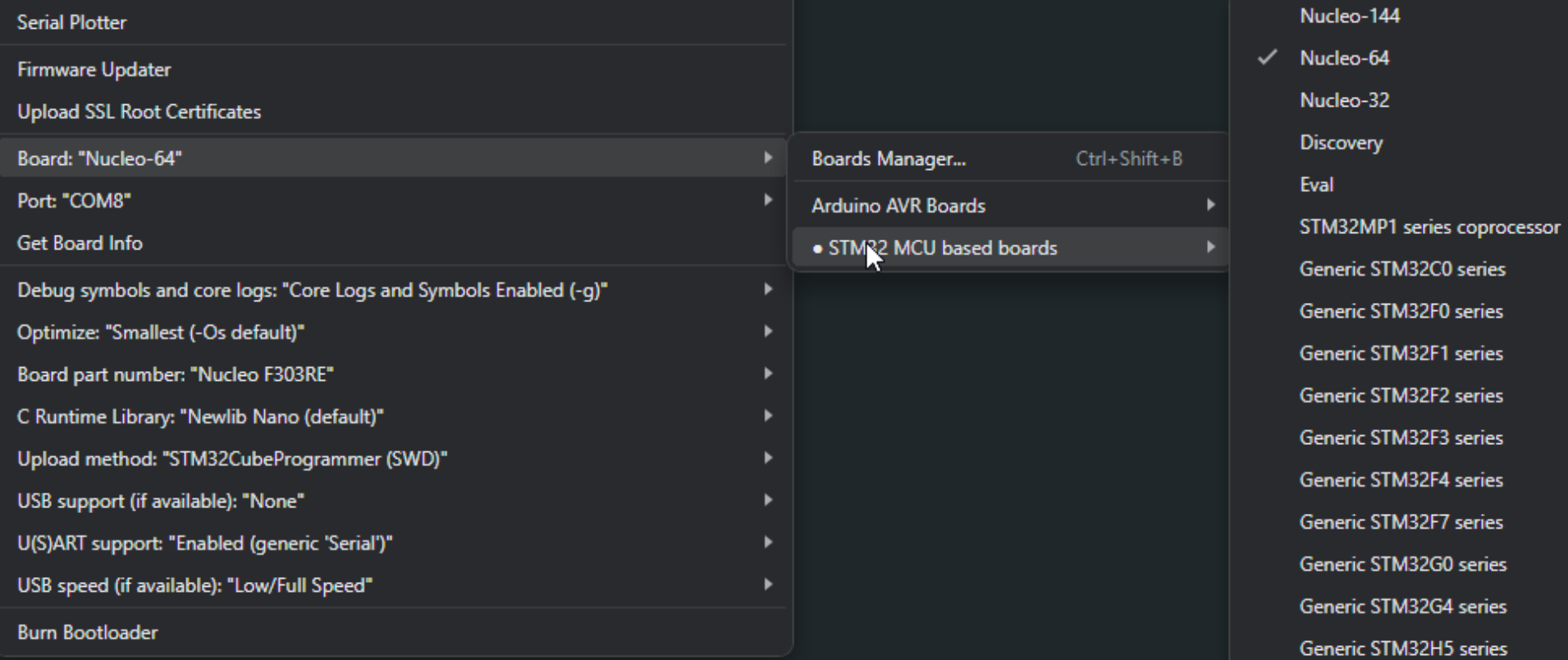

.

.

**Generic STM32H7 Series** 

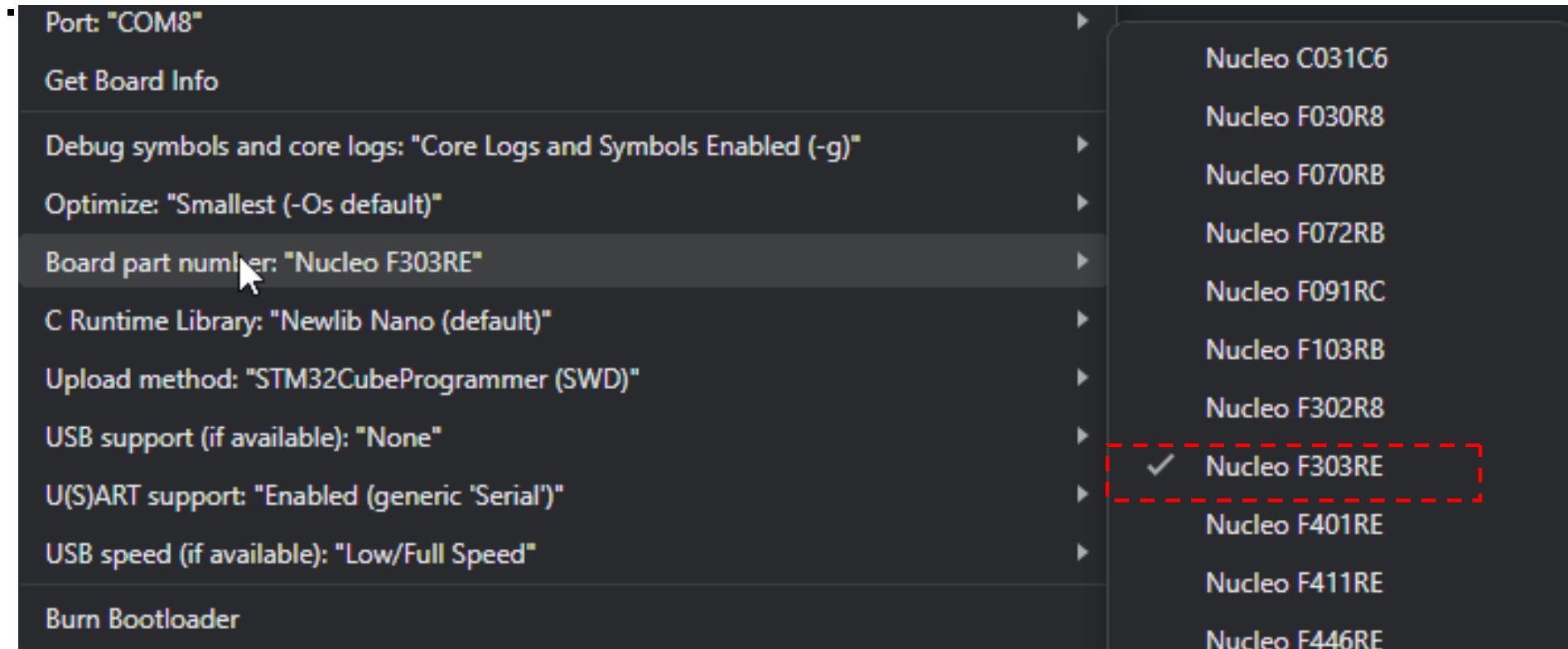

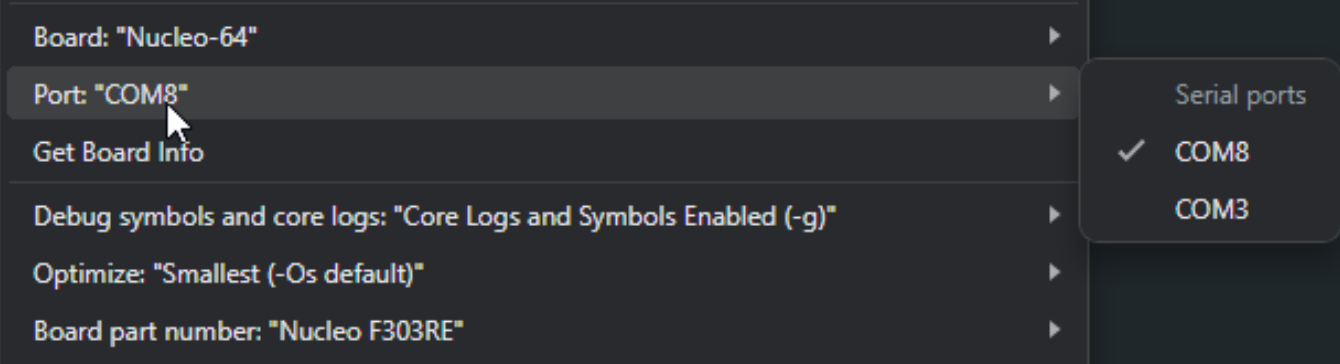

ETC22, 3. 6. 2024, kat. měření, J. Fischer, ČVUT - FEL Praha 27

## Nastavení pro debug

.

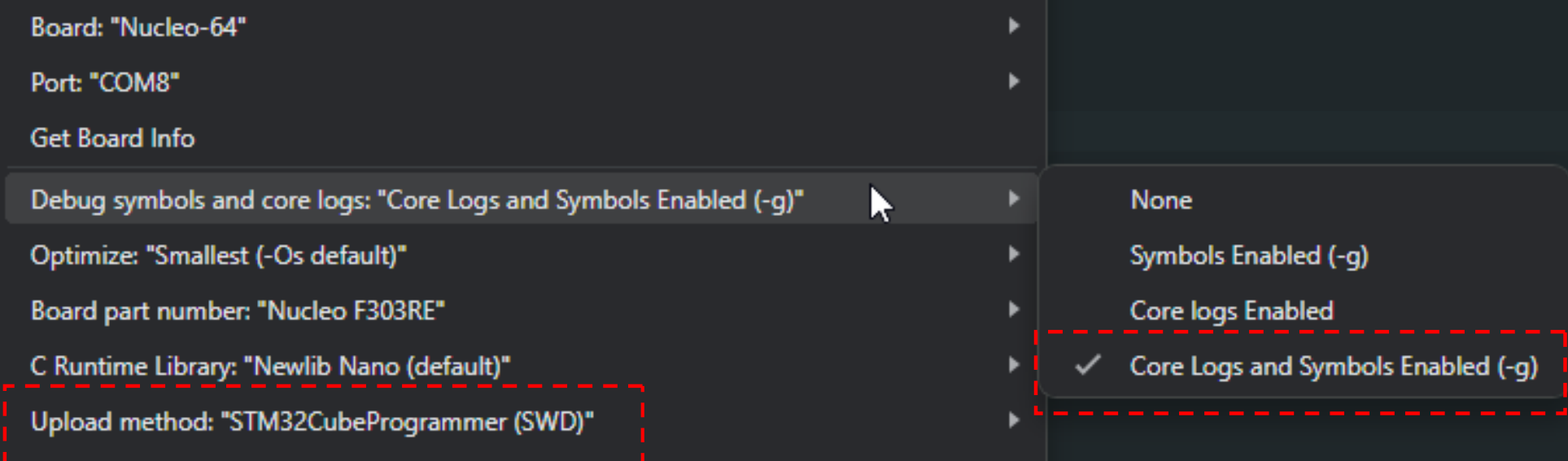

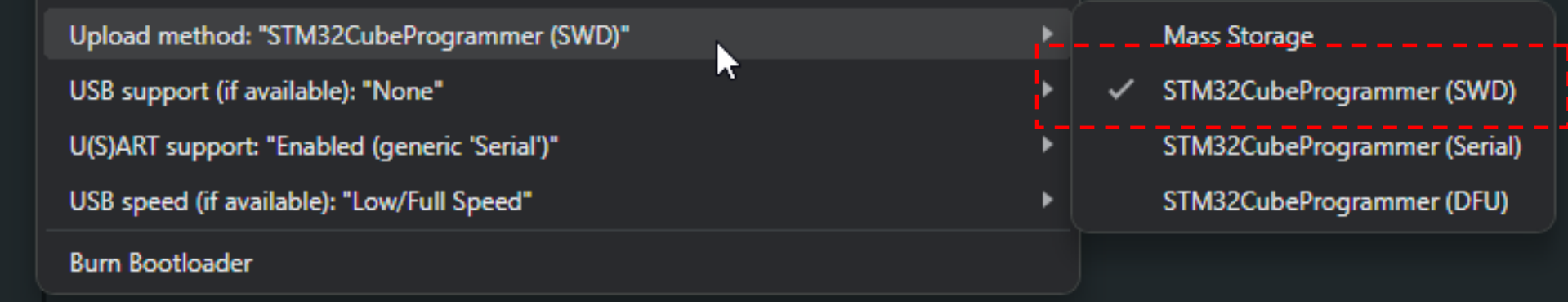

ETC22, 3. 6. 2024, kat. měření, J. Fischer, ČVUT - FEL Praha 28

## Přeložit a následně Debug

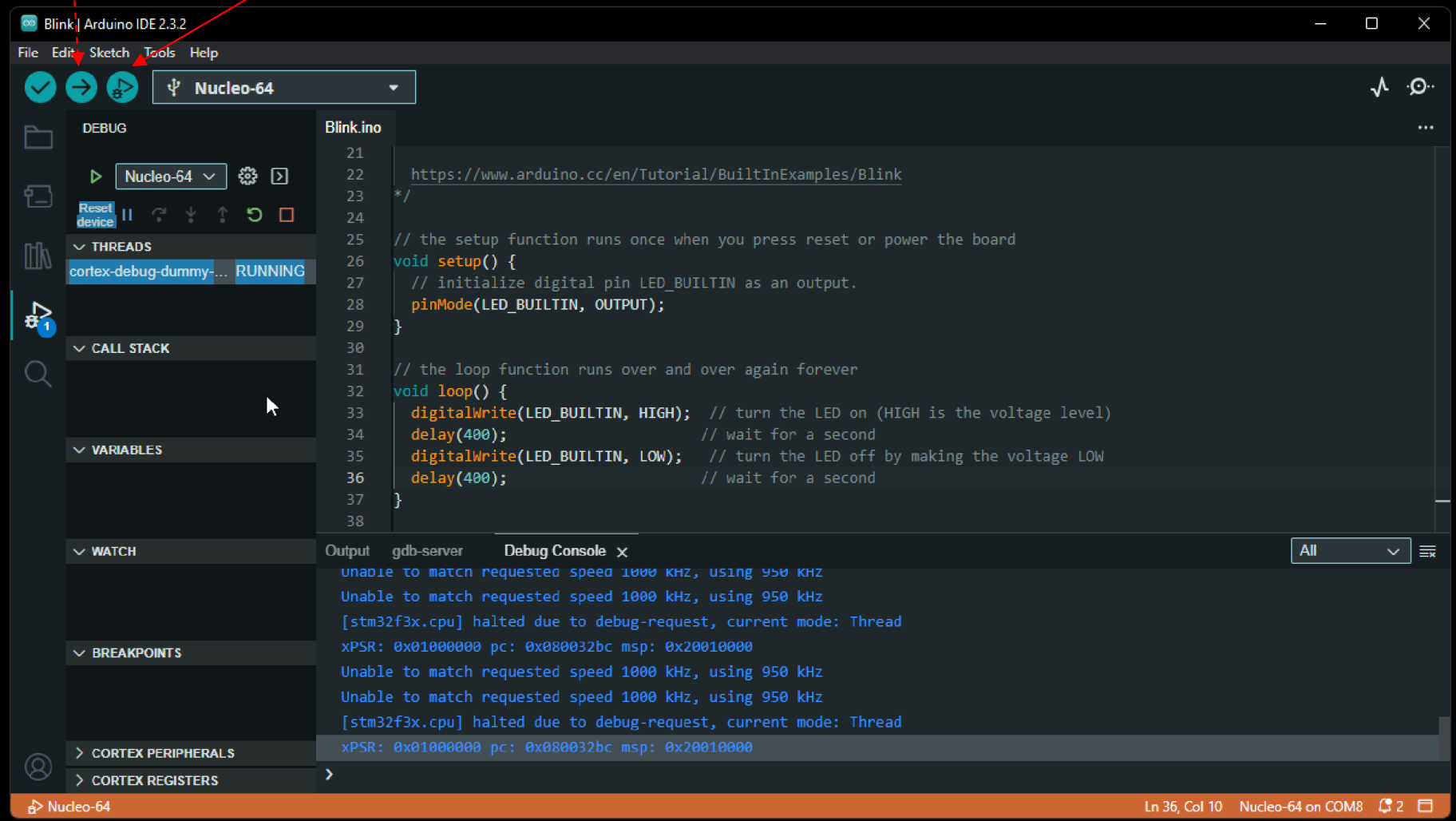

#### .klik na trojúhelník a spuštění

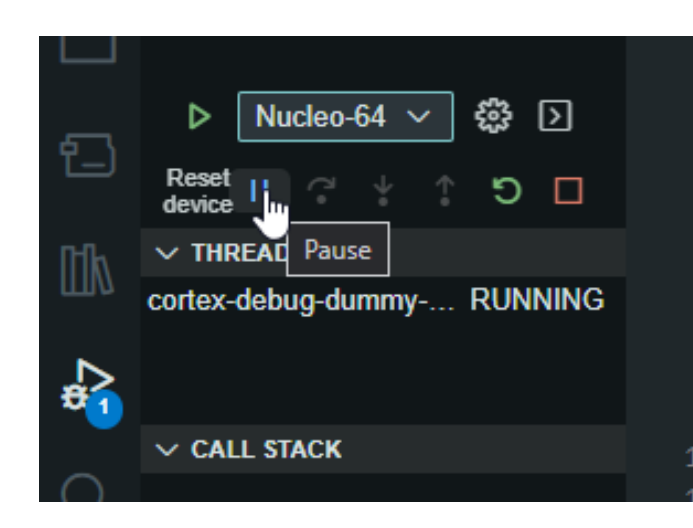

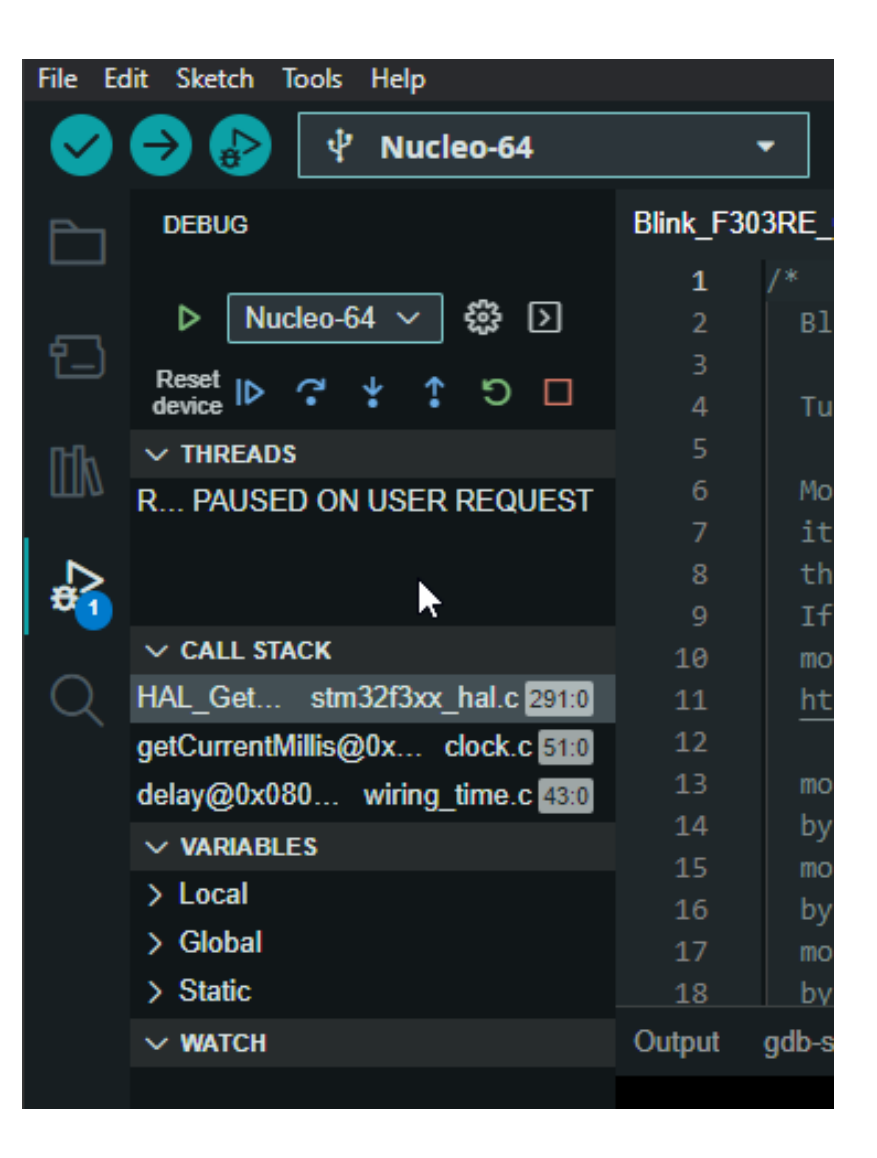

## Zadání breakpointů

### Klik vlevo od čísla řádku- zadání breakpointu

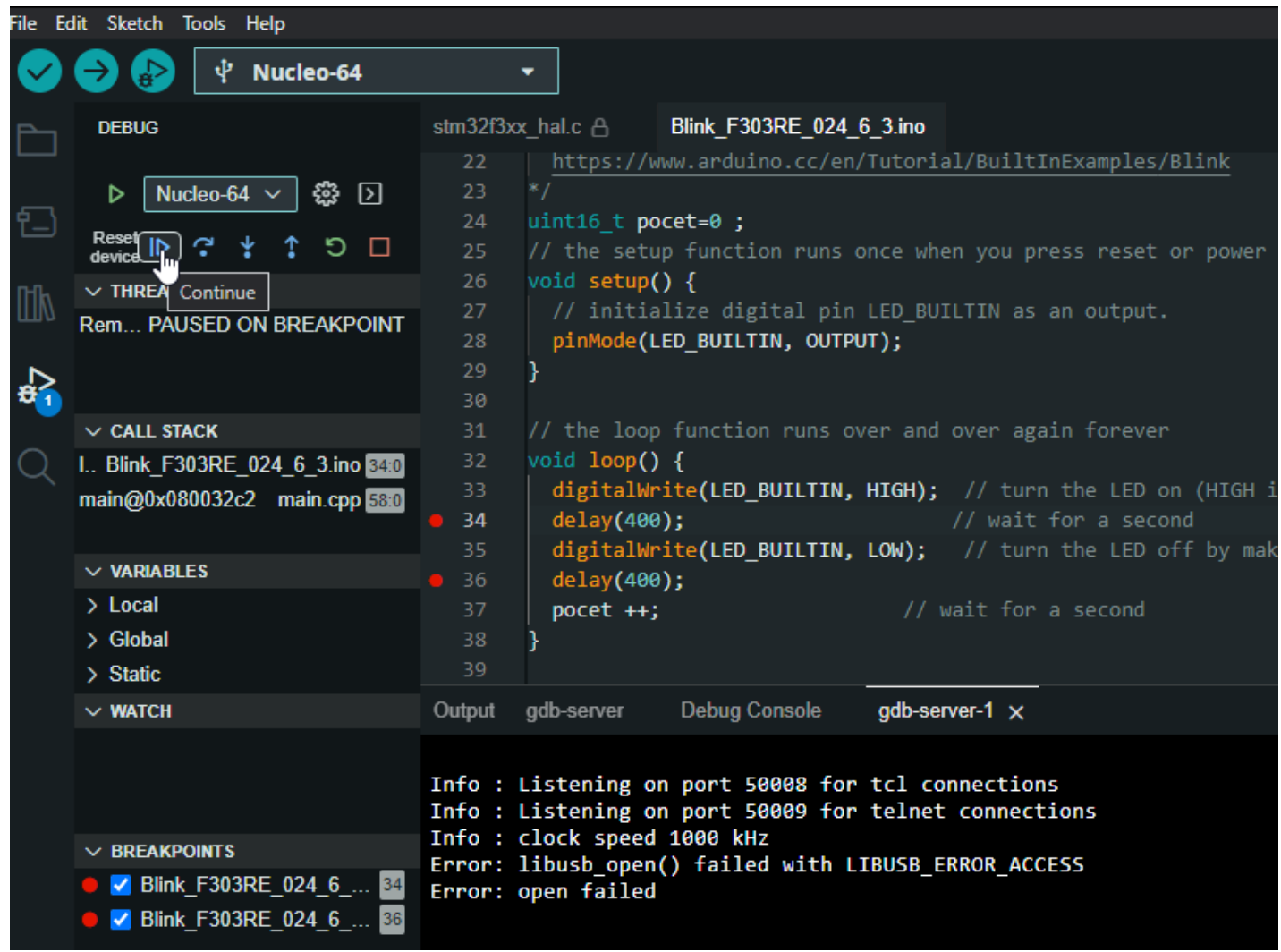

## Zobrazení proměnné

.

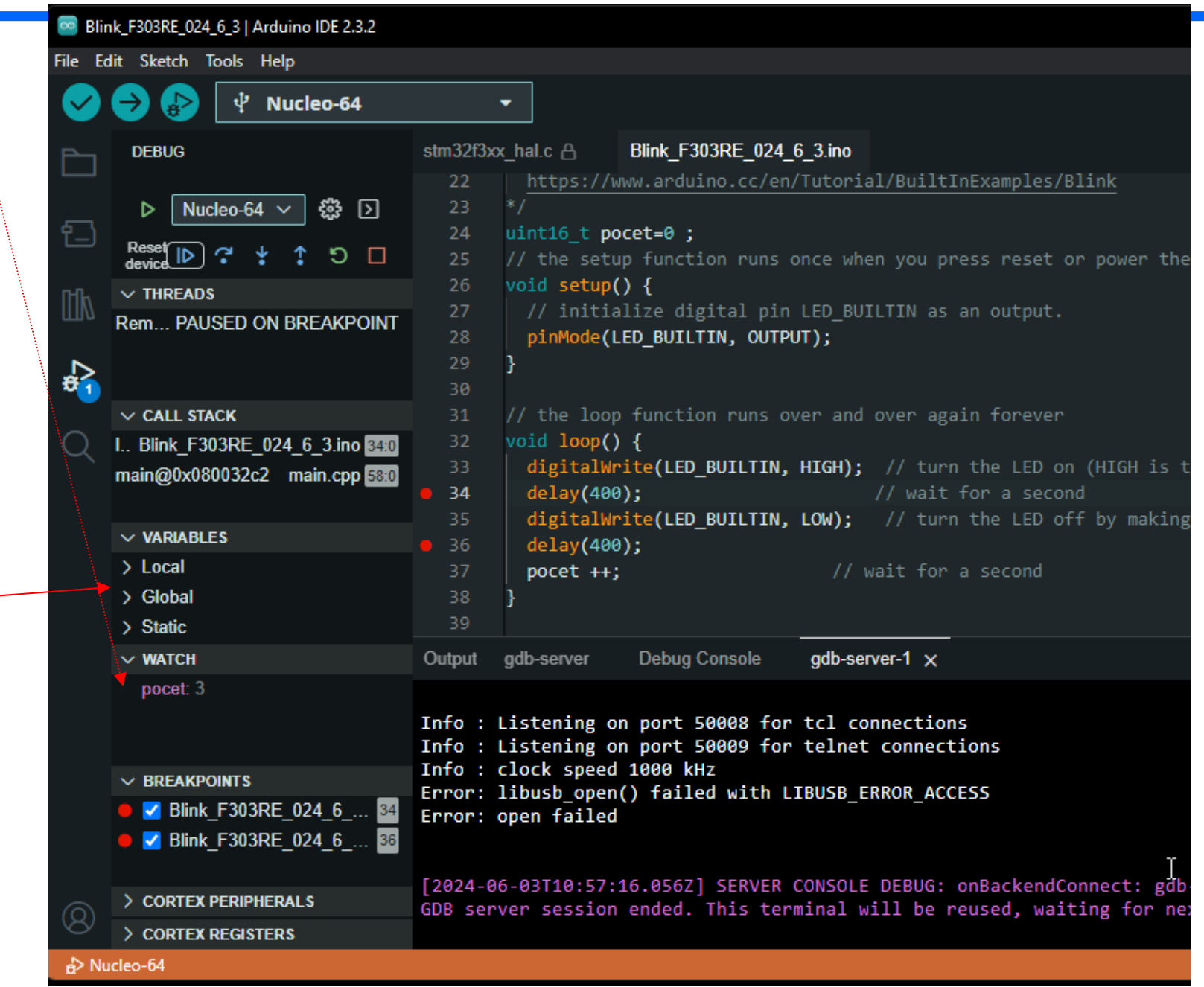

ETC22, 3. 6. 2024, kat. měření, J. Fischer, ČVUT - FEL Praha 32

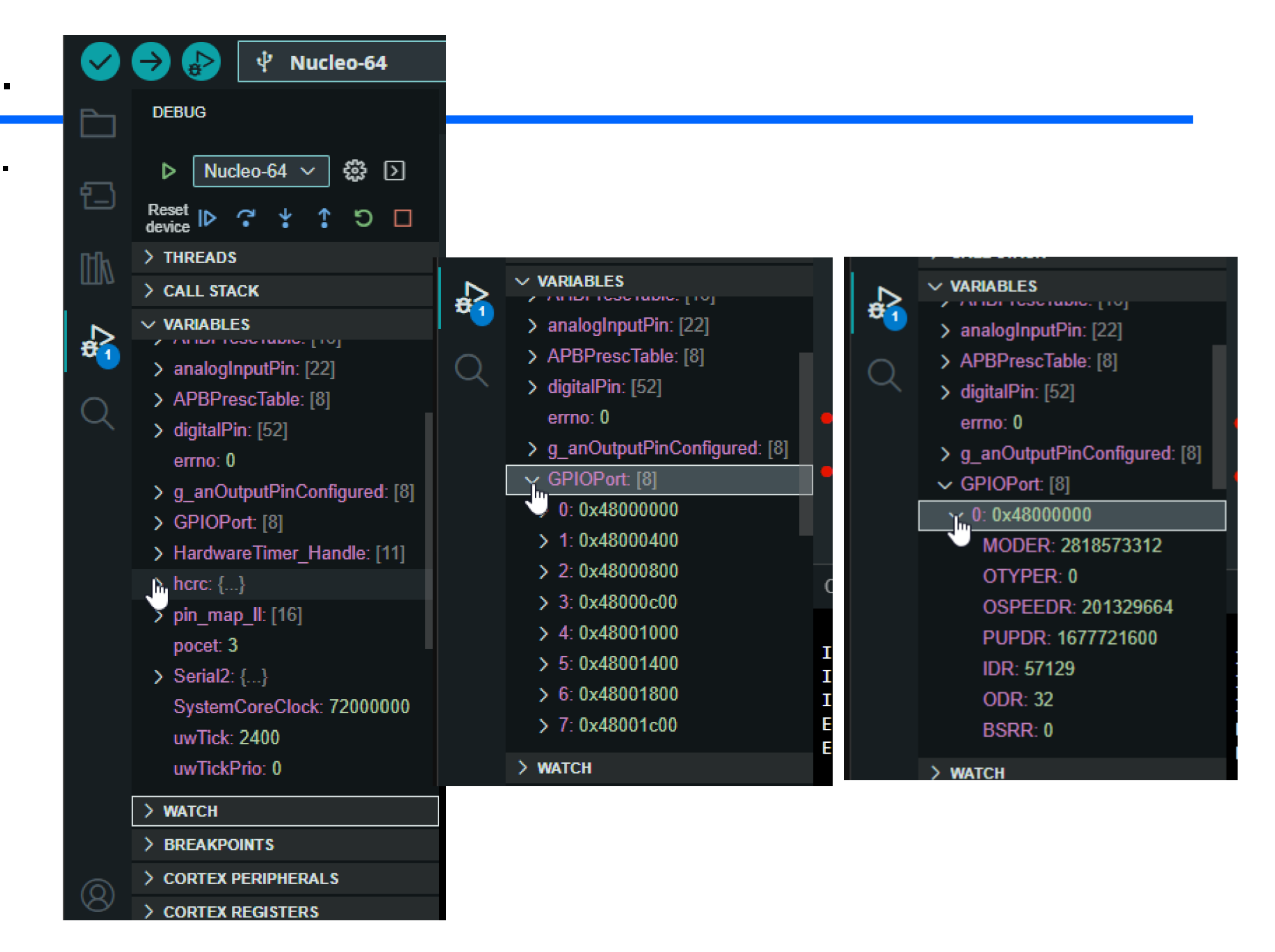

ETC22, 3. 6. 2024, kat. měření, J. Fischer, ČVUT - FEL Praha 33

### Vnitřní LED je na PA5 GPIOA\_ODR 5

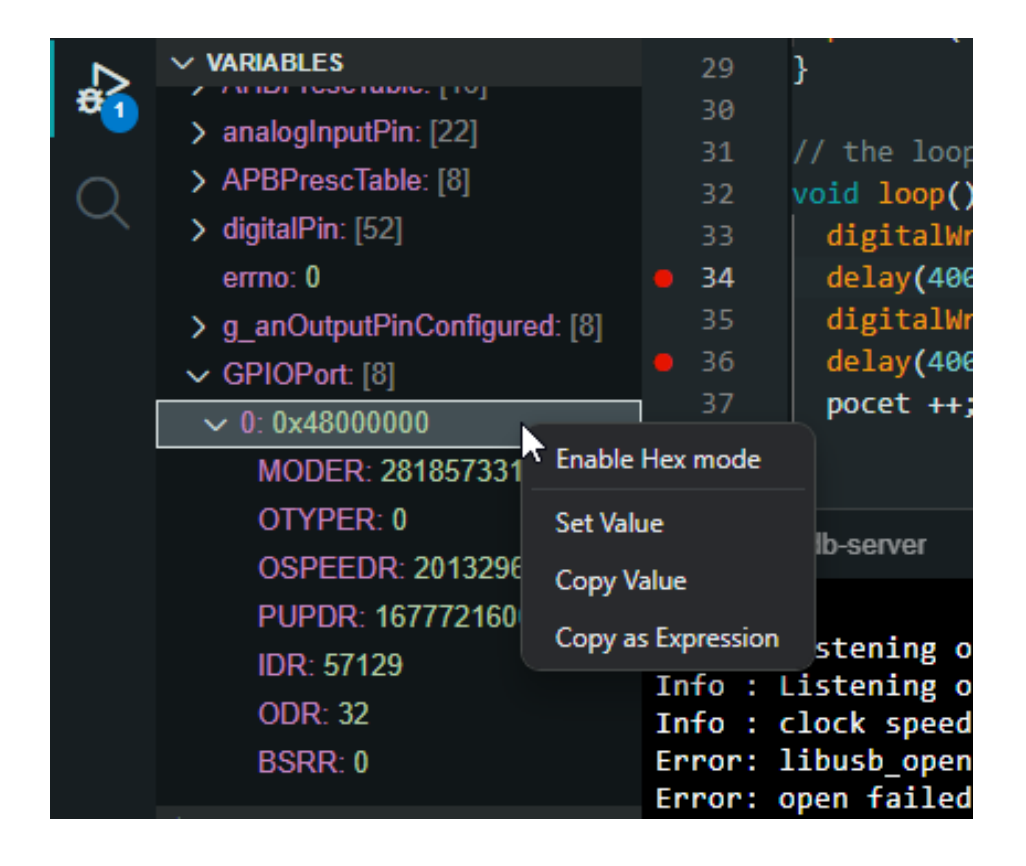

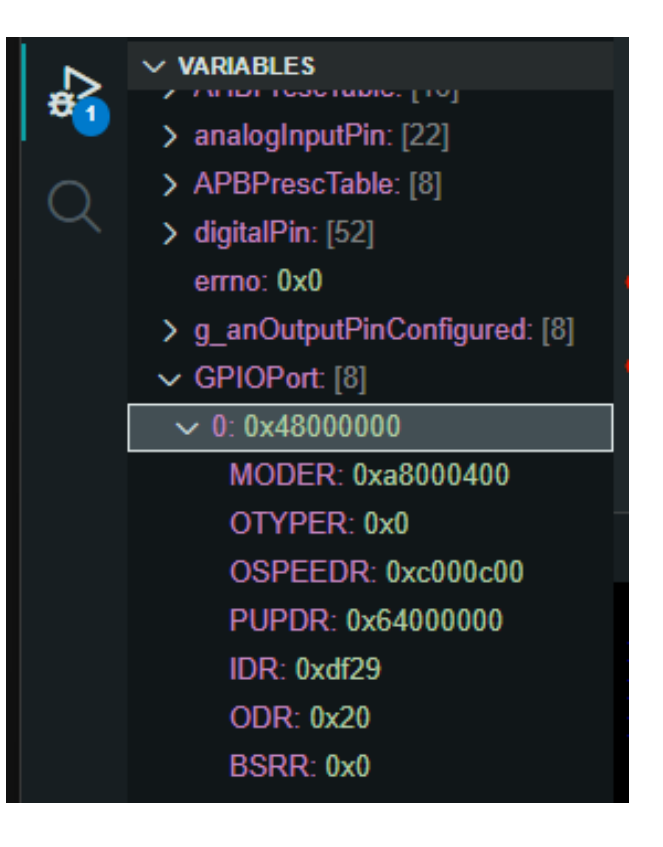

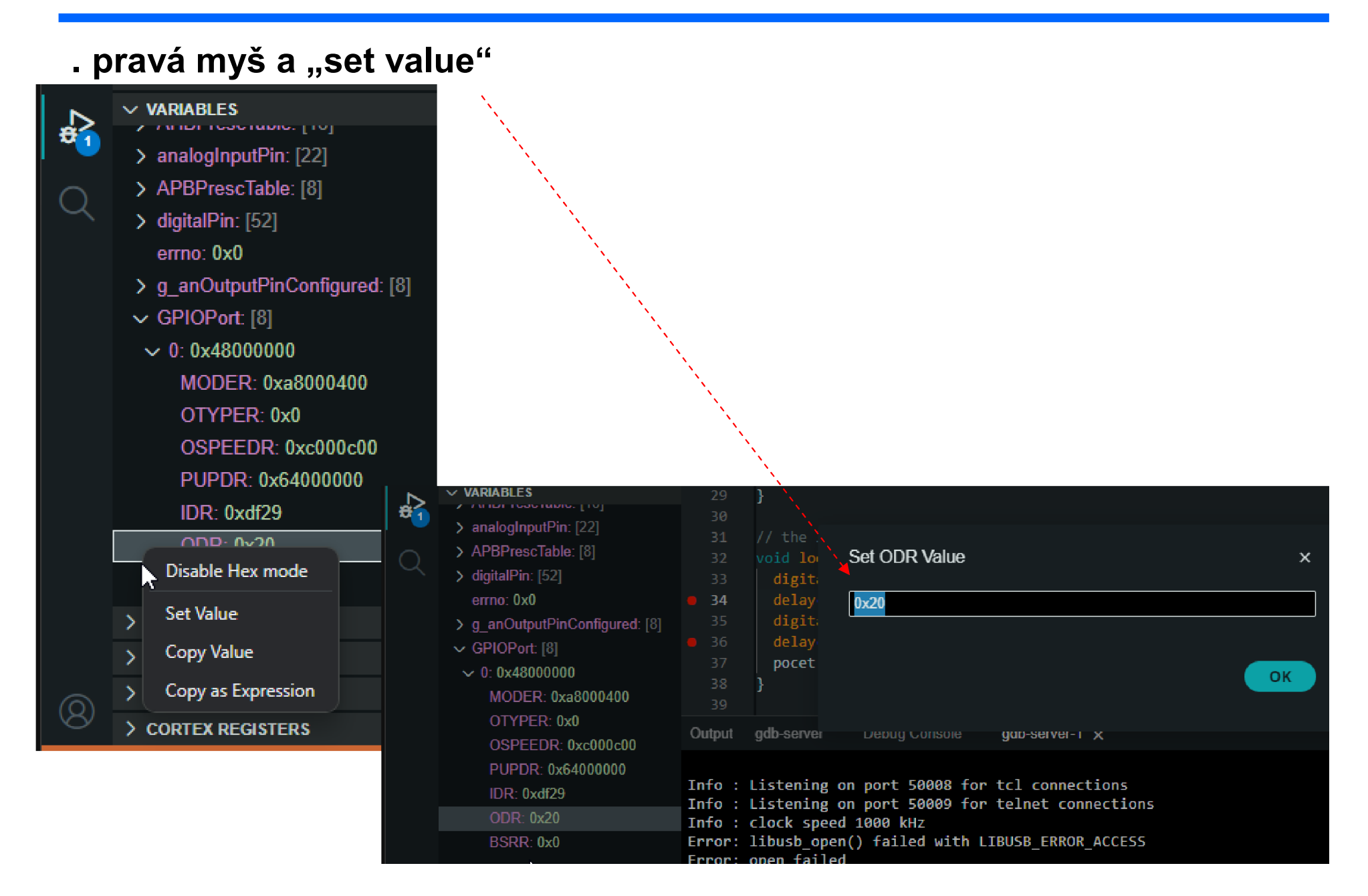

ETC22, 3. 6. 2024, kat. měření, J. Fischer, ČVUT - FEL Praha 35

## Registry procesoru

.

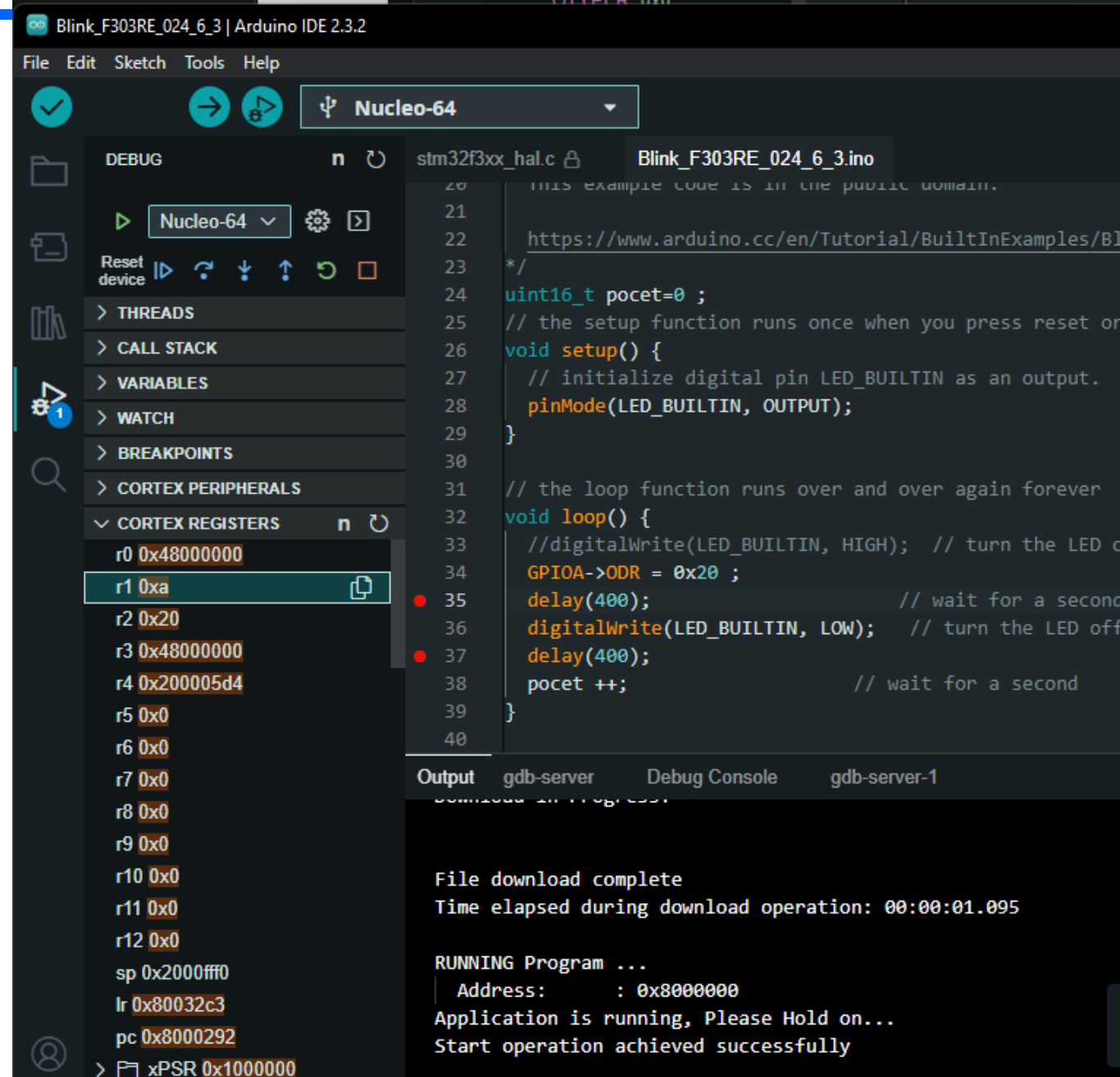

ETC22, 3. 6. 2024, kat. měření, J. Fischer, ČVUT - FEL Praha 36 and 36 and 36 and 36 and 36 and 36 and 36 and 36 and 36 and 36 and 36 and 36 and 36 and 36 and 36 and 36 and 36 and 36 and 36 and 36 and 37 and 38 and 38 and

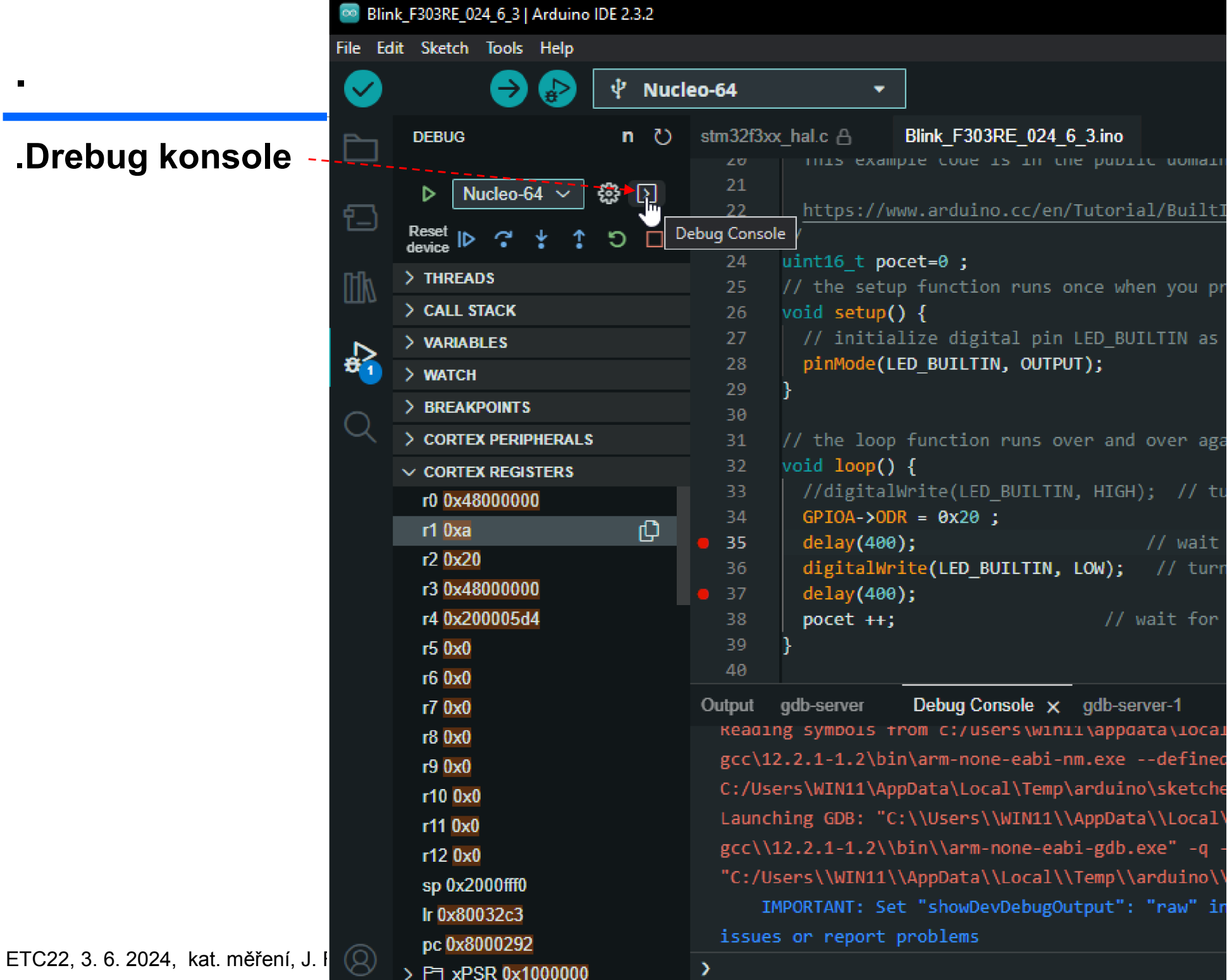

Zorazení nebo modifikace paměti nebo registrů v adr . prostoru monitor mdw 0x20000400 0x80 monitor mdw 0x20000400 0x80 vypíše z paměti 0x80 ) tedy 128 wordů dat funguje monitor mdw 0x20000400 0x80 monitor mdh 0x20000400 0x8 vypíše half wordy 16 bitů, monitor mdb phys 0x20000400 0x8 vypíše Byty

onitor mwh 0x48000014 0x20 monitor mwh 0x48000014 0x0

#### *.Konec*